## **LISTE DES IMAGES**

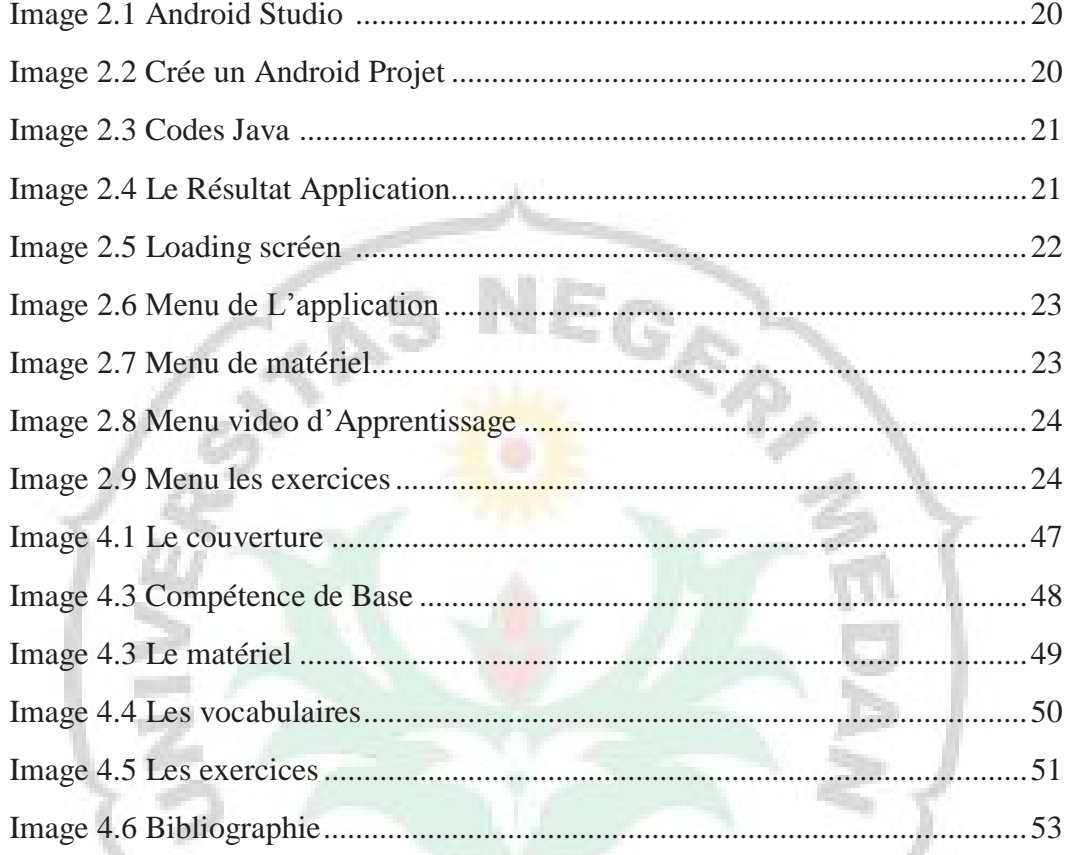

Ľ3

Ø.

É

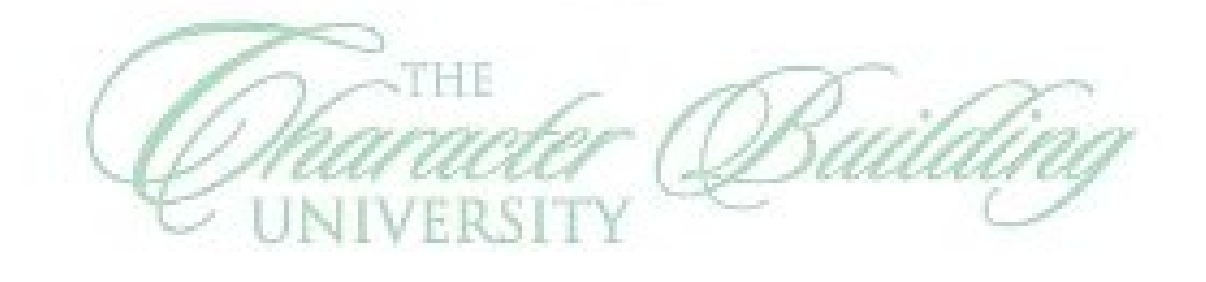

I W

 $\widehat{\mathbb{S}^2}$